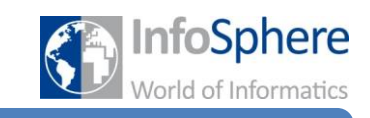

## Der Computer

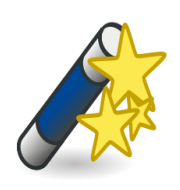

Zauberaufgabe 1: Uups...hier sind die Begriffe etwas verhext worden! Schaut euch zuerst das Video an und ordnet die Beschreibungen den richtigen Begriffen zu! Könnt ihr das Zauberwort ausfindig machen?

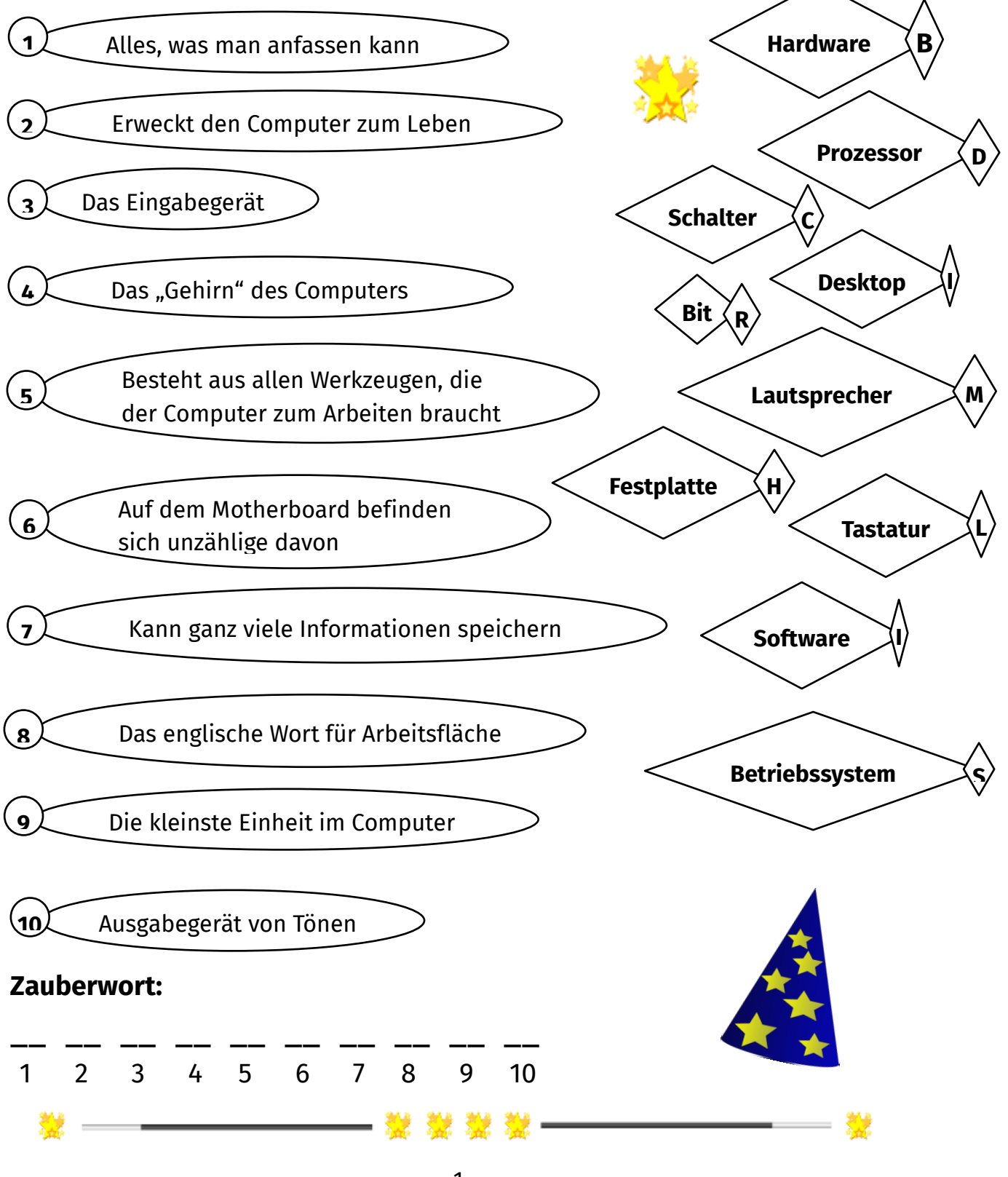

## **Zauberschule Informatik**

![](_page_1_Picture_1.jpeg)

## Der Computer

Zauberaufgabe 2: Jetzt wisst ihr auf jeden Fall schon einmal was die ganzen Begriffe bedeuten. Könnt ihr euch denn auch noch daran erinnern wie die einzelnen Teile des Computers aussehen? Tragt unter

jedes Bild den richtigen Namen ein. Wenn alles richtig ist erhaltet ihr am Ende wieder ein Zauberwort.

![](_page_1_Picture_6.jpeg)

![](_page_1_Picture_7.jpeg)

![](_page_1_Picture_8.jpeg)

![](_page_1_Picture_9.jpeg)

![](_page_1_Picture_10.jpeg)

## **Zauberwort:**

![](_page_1_Figure_12.jpeg)

1. Dieses Gerät benutzt ihr hauptsächlich als Ausgabegerät. \_ \_ \_ <u>\_ \_</u> \_ \_ \_ \_

![](_page_1_Picture_14.jpeg)

2. Dieses Bauteil benutzt ihr häufig als Eingabegerät.

\_ \_ \_ \_ \_ <u>\_</u>

3. Dieses Teil der Hardware erinnert an einen Plattenspieler.

![](_page_1_Picture_18.jpeg)

4. Davon braucht ihr ganz viele, um alles miteinander zu verbinden.

![](_page_1_Picture_20.jpeg)

5. Und all das zusammen nennt man…

![](_page_1_Picture_22.jpeg)

![](_page_1_Picture_23.jpeg)

![](_page_1_Picture_24.jpeg)